## **ÜBERSICHT: WO BENÖTIGE ICH BEI VODAFONE WELCHE KENNWÖRTER, ETC!**

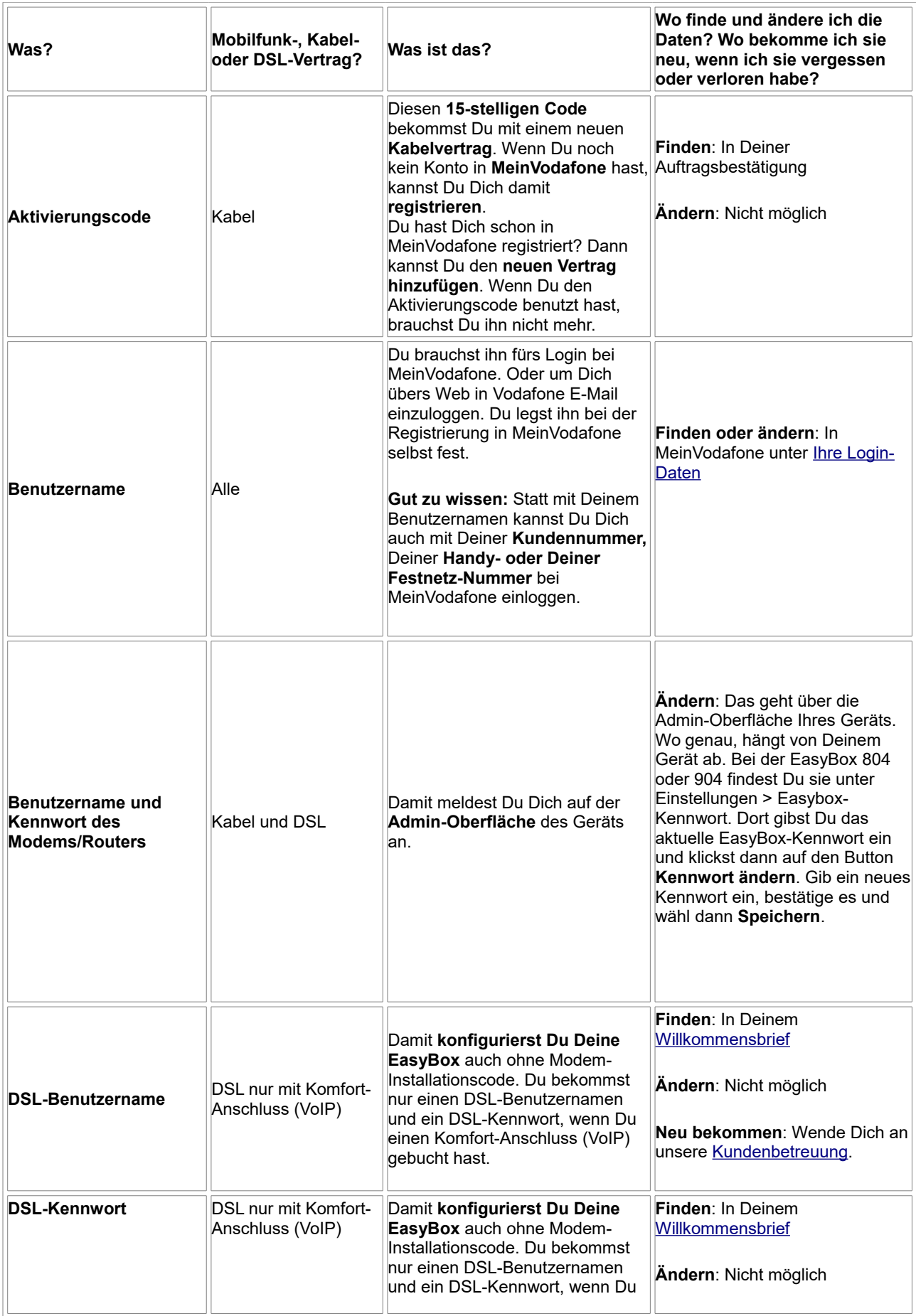

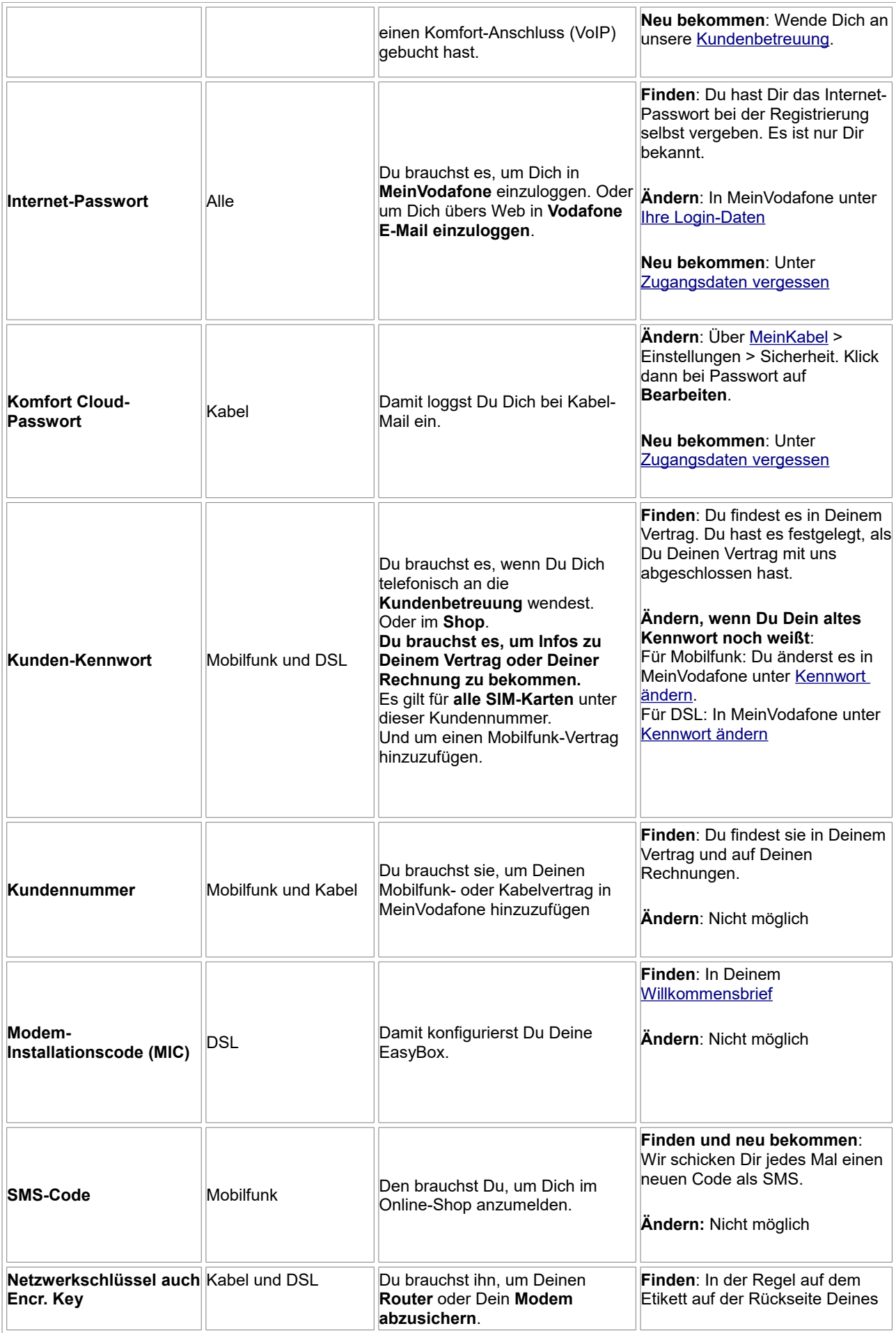

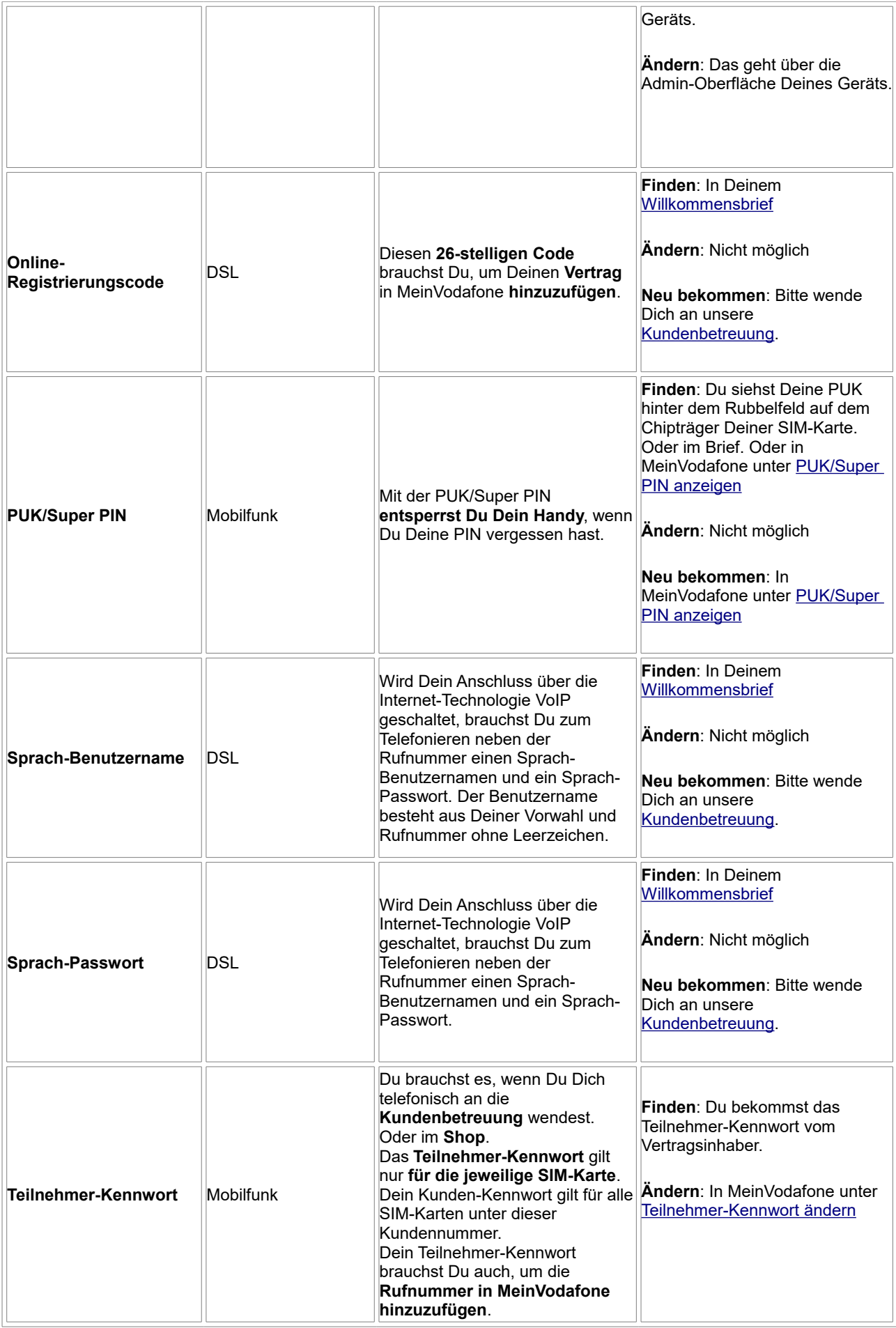

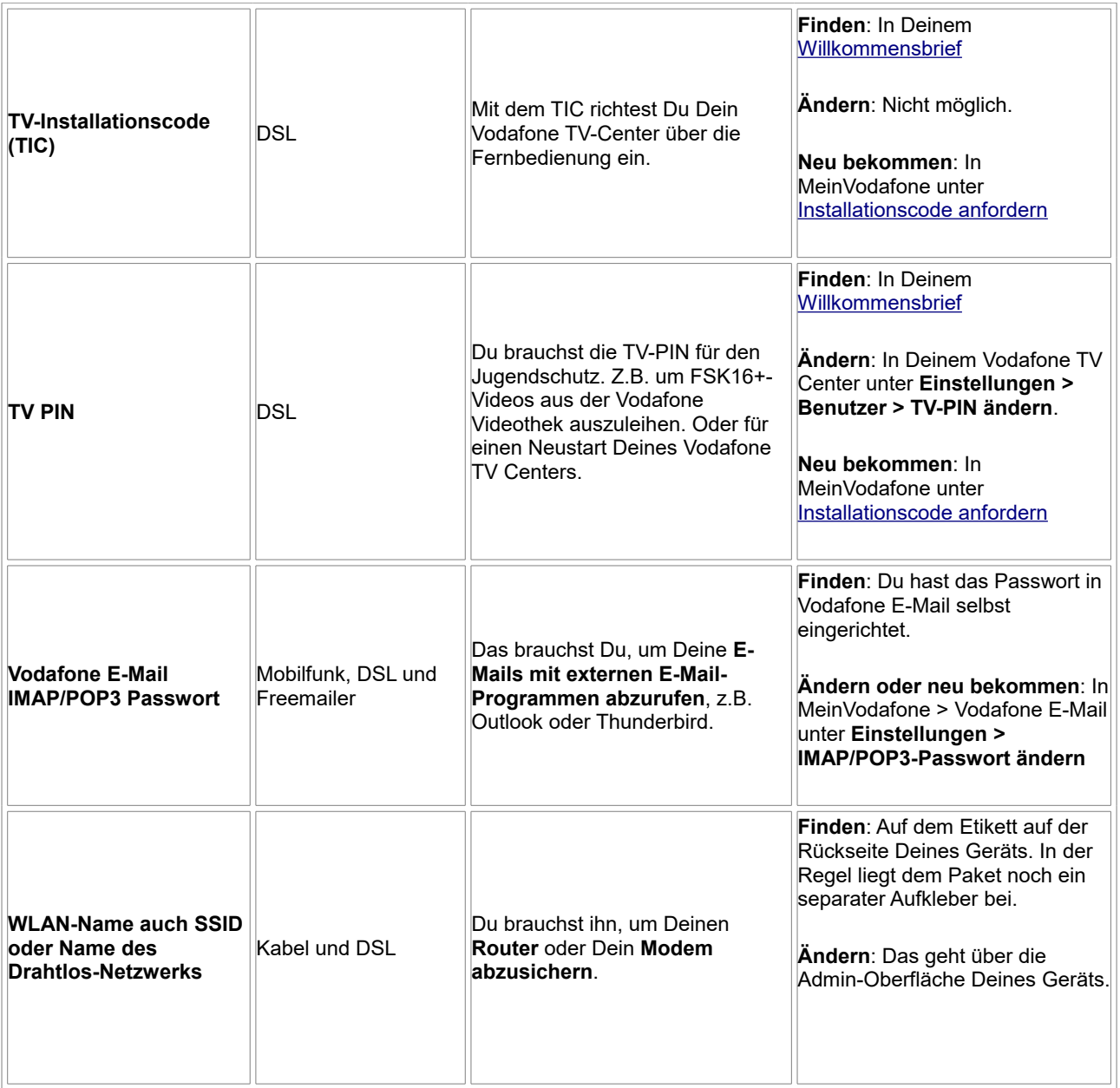

(Quelle: Vodafone)